### **3619 Frontend Web Developer**

Treten Sie ein in die faszinierende Welt der Webentwicklung! Starten Sie Ihre Karriere als Frontend Web Developer. Neben Web-Grundlagen wie HTML, CSS und Responsive Design erlernen Sie mit JavaScript und JQuery die mit Abstand vielseitigste Programmiersprache weltweit und damit Frontend-Webapplikationen zu entwickeln.

#### **Die Zielgruppe:**

Anwender die eine berufliche Laufbahn in der Webentwicklung anstreben.

#### **Die Voraussetzungen:**

Sehr gute Computer- und Online-Kenntnisse wie nach Kurs "ECDL Standard Komplettausbildung" (Kurs Nr. 3427) sind erforderlich.

#### **Die Berufsbeschreibung:**

Nähere Informationen zu Tätigkeitsbereichen, Arbeitsumfeld, Aufgabenschwerpunkten und Anforderungen finden Sie unter

[https://bic.at/berufsinformation.php?beruf=softwareprogrammierer\\*in&brfid=1562](https://bic.at/berufsinformation.php?beruf=softwareprogrammierer*in&brfid=1562)

#### **Die Kursziele:**

Erlernen Sie HTML/CSS aus der Sicht eines Programmierers zu sehen und effektiv einzusetzen.

Sie können anpassungsfähige Web-Applikationen entwickeln, die sich verschiedenen Endgeräten anpassen.

Sie lernen JavaScript für Ihre zukünftige Rolle als Developer professionell einzusetzen, um damit Frontend-Applikationen sowie Client-seitige Komponenten von Webapplikationen zu entwickeln.

Sie erlernen die mit Abstand vielseitigste Programmiersprache weltweit, um damit Webapplikationen zu entwickeln.

#### **Die Inhalte:**

HTML5 (Hypertext Markup Language) ist die Auszeichnungssprache, mit der die Inhalte eines Web-Dokuments strukturiert ausgezeichnet werden. HTML bestimmt den strukturellen Aufbau einer Internetseite:

- Grundlagen HTML
- Allgemeine Regeln
- **Textauszeichnung**
- Grundgerüst einer HTML-Datei
- Guter HTML-Stil
- Dokumentstruktur
- Kopfdaten
- Seitenstrukturierung
- **Textstrukturierung**
- **Textauszeichnung**
- $\blacksquare$  Links und Verweise

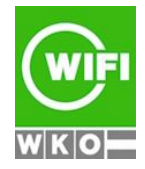

**Kursbuchung und weitere Details unter 3619 im WIFI-Kundenportal:**

[www.wifi.at/ooe](http://www.wifi.at/ooe)

## **3619 Frontend Web Developer**

- Tabellen
- **Multimedia und Grafiken**
- **Formulare**
- **Skripte**
- Interaktive Elemente
- Besondere Attribute
- CSS3 (Cascading Style Sheets) ist die Formatierungssprache für HTML- und XML-Dokumente.:
- Grundlagen CSS
- Syntax (Einstieg in den Aufbau von CSS)
- Stylesheets in Dokumente einbinden
- Box-Modell
- **Medienabfragen (Media Queries)**
- Selektoren
- einfache Selektoren
- Kombinatoren
- **Pseudoelemente**
- **Pseudoklassen**
- Eigenschaften
- Schriftbild
- **Textformatierung**
- **Textausrichtung**
- Rahmen und Schatten
- Hintergrundfarben und -bilder
- Animationen
- Anzeige und Positionierung
- **Positionierung**
- **Anzeige**
- **Flexbox**
- **Anwendung und Praxis**
- Layouts mit CSS Warum CSS?
- **E** responsive Bilder
- Listen mit hybrider Numerierung
- **Responsive Tabellen**
- Bildwechsler

Responsive Web-Design ist ein Gestaltungsprinzip, nach dem eine Webseite oder eine App sich an die Größe des Ausgabemediums anpasst. Bei einer responsiven Website wird die Website so konfiguriert, dass sie auf Anforderungen des jeweiligen Geräts reagiert und Seitenelmente je nach Bildschirmgröße ausspielen kann.

- Einrichten der Dateistruktur
- **Mobile First-Prinzip**
- Viewport und Breakpoints
- HTML-Elemente aufsetzen und Grundlayout einstellen
- Grundformate für Gerätegrößen
- Gestaltungsraster (Grids)
- **Layout mit Spalten**

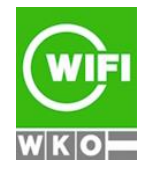

### **Kursbuchung und weitere Details unter 3619 im WIFI-Kundenportal:**

[www.wifi.at/ooe](http://www.wifi.at/ooe)

# **3619 Frontend Web Developer**

- CSS Media Queries
- Selektoren
- **Adaptives Webdesign**
- **Performance Optimierung**

Grundlagen der Programmierung mit JavaScript und jQuery für die clientseitige Programmierung

- **Funktionsweise**
- Variablen
- $\blacksquare$  Kontrollstrukturen
- Animationen
- **Funktionen und Plugins**
- Elemente ein- und ausblenden
- Elemente filtern
- Stylesheet-Anweisungen an Elemente übertragen

### **Ihr Qualifikationsnachweis:**

Diese Ausbildung wird mit einer Prüfung abgeschlossen. Bei erfolgreichem Abschluss erhalten Sie das Zeugnis zum Frontend Web Developer. Die Prüfung findet am Ende des Kurses statt.

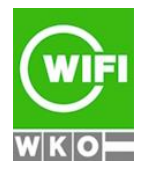